# HMMingbird: A parallel compiler for Hidden Markov Models

Luke Cartey

## 1 Introduction

Hidden Markov Models are a form of generative statistical model, where a set of hidden states determine the output sequence. It can be used to determine various probabilities associated with that sequence. It has an increasingly wide variety of practical uses, within bioinformatics and the wider scientific community. However, practical implementation of the key algorithms is time-consuming and monotonous.

Prior work, such as HMMoC [8], has focused primarily around the use of *code generators* to speed development time for technically able users by generating a large amount of the boiler-plate code required. Whilst this approach is a flexible and practical tool for the few users with the appropriate skills - and can provide an efficient CPU implementation - the potential audience is much reduced.

HMM applications often require significant computing time on standard desktop hardware. Applications such as gene-finding or profiling require evaluating the HMM across tens of thousands to millions of different sequences, often taking in the order of minutes to hours. In addition, the quantity of data over which we wish to evaluate is ever growing, resulting in an insatiable need for improved performance from HMM tools that naturally leads to investigation of alternative desktop hardware and software configurations.

General Purpose Graphics Cards, or GPGPU's are a rapidly expanding area of research, utilising the vast numbers of cores on a graphics chip for general purpose applications. It vastly increases the number potential applications that would benefit from the massively parallel approach. In particular, applications that show a degree of independence and a repetition of work are ideally suited to distribution across the large number of individual cores in the modern GPU.

During the last five years, graphics card manufacturers, such as NVIDIA and ATI, have become increasingly aware of the potential market for such applications, which has lead to the introduction of general purpose frameworks such as CUDA and OpenCL. Whilst these techniques have broadened the audience for general purpose graphics card use, they can still be tricky to program for, often having inflexible execution patterns and requiring precise use of the hardware features to achieve reasonable performance.

We would like to combine the practical convenience of code generators with a rigorous approach to language design to develop a domain specific language for Hidden Markov Models, that allows us to target general purpose graphics cards. We strongly feel that high level problem descriptions are an ideal way of expanding access to the power of the desktop GPU to a wider audience. In this paper, we describe the development of such a system for HMM's.

- We describe the syntax of a formal description language for Hidden Markov Models (Section 3), exploring the language through a series of examples. As well as providing a concise and elegant system for describing the models themselves, we develop a procedural language for describing which algorithms are to be performed, and in which order. This supports a high-level of customisation without requiring the modification of the generated source code, unlike existing tools.
- The common algorithms are all dynamic programming algorithms with certain properties. We describe those properties, use the common elements to develop a basic parallel framework for dynamic programming algorithms, and subsequently use that to implement the Forward, Backward and Viterbi algorithms.
- A naive implementation of the standard algorithms often leads to poor runtime characteristics. We therefore describe a series of algorithm and micro optimisations including improvements based on the division of labour across the GPU, memory storage location choices, reduction of divergence, reduction of limited runtime resources (registers, shared memory etc.) and .
- We judge the success of our approach by comparing the execution time to benchmarks for two applications. For each application, we shall also describe a reference implementation in the definition language, as an informal way of judging the method of model description. The applications are:
- The simple but widely known occasionally dishonest casino example, described in Section 3.1, benchmarking against HMMoC.
- $-$  A profile HMM, described in Section 3.2, benchmarking against HMMER, HMMoC and GPU-HMMER.

### 2 Background

### 2.1 Hidden Markov Models

Informally a Hidden Markov model is a finite state machine with three key properties:

- 1. The markov property only the current state is used to determine the next state.
- 2. The states themselves are hidden each state may produce an output from a finite set of observations, and only that output can be observed, not the identity of the emitting state itself.
- 3. The process is stochastic it has a probability associated with each transition(move from one state to another) and each emission (output of an observation from a hidden state).

The primary purpose is usually annotation - given a model and a set of observations, we can produce a likely sequence of hidden states. This treats the model as a *generative* machine - we proceed through from state to state, generating outputs as we go. The probabalistic nature of the model permits an evaluation of the probability of each sequence, as well providing answers to questions such as "What is the probability of reaching this state?".

Precisely defined, a Hidden Markov Model is a finite state machine,  $M = (Q, \Sigma, a, e, begin, end)$ , with the following properties:

- A finite set of states, Q.
- A finite set of observations  $\Sigma$ , known as the *alphabet*.
- A set of emission probabilities, e from states to observations.
- A set of *transition* probabilities,  $a$ , from states to states.
- A begin state.
- An optional end or termination state.

The process begins in the start state, and ends when we reach the end state. Each step starts in a state, possibly choosing a value to emit, and a transition to take, based on the probabilities. We will denote the probability of a transition from state i to state j as  $a_{i,j}$ , and the probability of state i emitting symbol s as  $e_{i,s}$ .

For the model to declare a distribution, it must relate a distribution over each transition. The emissions must also be a distribution over a specific state: however, this distribution may include a "no-output" emission.

### 2.2 Key Algorithms

The key algorithms are designed to answer three questions of interest for real world applications. They all have similar properties - in particular, they can all make use of *dynamic programming* to implement a recursive function. Using a dynamic programming approach, we take a recursive function and store the results of each recursive call into a table, with each parameter as an axis in the table. In algorithms which require the repeated computation of sub problems, we can save time by using the stored result in the table, rather than actually implementing the recursive call. In practise, we tend compute all entries in the table, in an appropriate order, before reading the result from the desired row and column.

#### 2.2.1 Viterbi

Problem: Given a sequence of observations, O, and a model, M, compute the likeliest sequence of hidden states in the model that generated the sequence of observations.

The Viterbi algorithm provides an answer to this question. It makes use of the principle of optimality - that is, a partial solution to this problem must itself be optimal. It decomposes the problem to a function on a state and an output sequence, where the likelihood of producing this sequence and ending at this state is defined by a recursion to a prior state with a potentially shorter sequence.

We can compute  $V(q, i)$ , the probability that a run finished in state q whilst emitting the sequence  $s[1..i]$  with the following formula.

$$
V(q,i) = \max_{p:a_{p,q} > 0} \begin{cases} a_{p,q} V(p,i) & \text{if } q \text{ is silent} \\ a_{p,q} e_{q,s[i]} V(p,i-1) & \text{if } q \text{ emits} \end{cases}
$$

The result will be the probability of the sequence being emitted by this model. To compute the list of hidden states, we will need to backtrack through the table, taking the last cell, determining the prior contributing cell, and recursing until we reach the initial state.

#### 2.2.2 Forward & Backward

Problem: Given a sequence of observations, O, and a model, M, compute  $P(O|M)$ , that is the probability of the sequence of observations given the model.

The Forward algorithm performs a similar role to the Viterbi algorithm described above - however, instead of computing the maximally likely path it computes the sum over all paths. By summing over every path to a given state, we can compute the likelihood of the arrival at that state, emitting the given sequence along the way.

$$
F(q,i) = \sum_{p:a_{p,q} > 0} \begin{cases} a_{p,q}F(p,i) & \text{if } q \text{ is silent} \\ a_{p,q}e_{q,s[i]}F(p,i-1) & \text{if } q \text{ emits} \end{cases}
$$

In a model without loops of non-emitting "silent" states, the paths are finite, as the model itself is finite. Models with loops of silent states have potentially infinite length paths. They can, however, be computed by eliminating the silent states precisely, computing the effective transition probabilities between emitting states [2]. This can, however, lead to a rapid increase in the complexity of the model; it is usually easier to produce models without loops of silent states.

A similar equation can perform the same computation in reverse - starting from the start state with no sequence, we consider the sum of all possible states we could transition to. This is the Backward algorithm, and the form is very similar to that of the Forward algorithm. The dynamic programming table would be computed in the opposite direction in this case - we start with the final columns, and work our way to the start.

$$
B(q,i) = \sum_{p:a_{p,q} > 0} \begin{cases} a_{p,q}B(p,i) & \text{if } q \text{ is silent} \\ a_{p,q}e_{q,s[i]}B(p,i+1) & \text{if } q \text{ emits} \end{cases}
$$

Not only may this be used to compute the probability of a sequence of observations being emitted by a given model, it also allows the computation of the likelihood of arriving in a particular state, through the use of both the Forward algorithm, to compute the likelihood of arriving in this state, and the Backward algorithm, to compute the likelihood of continuing computation to the final state.

#### 2.2.3 Baum-Welch

Problem: Given a sequence of observations, O, and a model, M, compute the optimum parameters for the model to maximise  $P(O|M)$ , the probability of observing the sequence given the model.

Clearly, the models are only as good as the parameters that are set on them. Whilst model parameters can be set by hand, more typically they are computed from a training set of input data. More preciesly, we will the set the parameters of the model such that the probability of the training set is maximised - that is, there is no way of setting the parameters to increase the likelihood of the output set. This is known as maximum likelihood estimation or MLE.

The solution can be determined easily if our training data includes the hidden state sequence as well as the set of observables: we simply set the parameters to the observed frequencies in the data for both transitions and emissions.

However, it is more likely that we *do not* have the hidden state sequence. In that case, we can use a MLE technique known as Baum-Welch. Baum-Welch makes use of the Forward and Backward algorithms described in

the previous section to find the *expected frequencies* - in particular we wish to compute  $P(q, i)$ , the probability that state q emitted  $s[i]$ . This is computed in an iterative fashion, setting the parameters to an initial value, and continually applying the formulae until we reach some prior criteria for termination.

The emission parameters can be computed using the following formula

$$
e'_{q,\sigma} = \frac{\sum_{i:s[i]=\sigma} P(q,i)}{\sum_{i} P(q,i)}
$$

Essentially, we are computing the number of occasions q emits character  $\sigma$ , divided by a normalising factor - number of times q emits any output.

The transition parameters can be set by considering the forward and backward results in the following fashion:

$$
a'_{p,q} = \begin{cases} \frac{\sum_{i} F(p,i)a_{p,q}e_{q,s[i+1]}B(q,i+1)/P(s)}{\sum_{r:a_{p,r}>0} F(p,i)B(r,i)/P(s)} & \text{if } q \text{ emits} \\ \frac{\sum_{i} F(p,i)a_{p,q}B(q,i)/P(s)}{\sum_{r:a_{p,r}>0} F(p,i)B(r,i)/P(s)} & \text{if } q \text{ is silent} \end{cases}
$$

### 2.3 Hidden Markov Model Design

#### 2.3.1 Model Equivalence

Hidden Markov Models are often described as probabilistic automata, and as such we can often bring many of our intuitions regarding pure finite automata to bear against them. One particular area of interest to us is the isomorphism of Hidden Markov Models - when do two HMMs represent the same underlying process? This is not only a theoretical question, but a practical one as well - by defining a range of equivalent models we may find an isomorphic definition that better suits implementation on a given GPU. This may take the form of a systematic removal from the model that simplifies computation. One such concrete example is that of *silent states* - those states which do not emit any character in the alphabet when visited - elimination of which can reduce difficult immediate dependencies.

The identifiability problem encompasses this question:

Two HMMs  $H_1$  and  $H_2$  are *identifiable* if their associated random processes  $p_1$  and  $p_2$  are equivalent.

It was first solved in 1992 by [4] with an exponential time algorithm, with a later paper describing a linear time algorithm [10].

#### 2.3.2 Emitting states and emitting transitions

Our description of the model allows each state to emit a character from the alphabet. However, there exists an equivalent definition that supports emission on characters on transitions rather than states. Informally, we can explain the equivalence by noting that any state-emission model can be trivially converted to a transition-emission model by setting the emission value on all input transitions to the emission on the state. Transition-emission models can be converted by taking each emitting transition and converting it to a transition, followed by an emitting state, followed by a single silent transition to the original end state.

Note that it is possible to mix and match transition and state emissions, as long as the two do not contradict - that is, that a transition to a state and the state itself do not both declare an emission. This enforces the condition that we can only emit at most a single symbol each step. Given a HMM, we may find advantage in describing the model in one form or another - or a mixture of both. For the user, we can reduce repetitions in the definition by allowing states with single emission values to declare them on the state itself, rather than declaring the same emission on each transition. In addition, emission on transitions can allow a reduction in states when each transition requires a different emission set, that would otherwise have to be modelled as separate states.

#### 2.3.3 Silent State

Any state that does not declare an emission, either on any incoming transitions or on the state itself, is defined as a silent state. This not only provides a notational convenience, grouping common transitions, it can also reduce the number of transitions within the model. As we can see from the algorithms in Section 2.2, the number of transitions is the primary factor in determining the run-time of the algorithm.

A classic example [2] describes a lengthy chain of states, where each state needs to be connected to all subsequent states. We will later describe the model (Section 3.2) that has exactly this pattern. We may replace the large number of transitions with a parallel chain of silent states, in which each emitting state links to the next silent state in the chain, and each silent state links to the current emitting state. In this way, we can traverse from any emitting state to any other emitting state through a chain of silent states.

It is important to note that this process can change the result of the computation; it may not be possible to set the parameters in such a way that each independent transition value between states is replicated in the series of transitions through silent states. For some models this may not influence the result unduly - large models often require unrealistically large data-sets to estimate independent transition parameters.

In a sequential computation reducing the number of transitions directly affects the run-time. In a parallel computation, other factors come into play. Silent states may introduce long chains of dependent computations; in a model where all states emit, the likelihood of each state emitting character x at position  $p$  depends only on those values from position  $p - 1$ . When we have silent states, we may have a chain of states that do not emit between emitting states. This chain must be computed sequentially, thus reducing a potential dimension for parallelism, as described in Section 4.1.

We note that a silent state may be eliminated in the same way that it is introduced, through careful combination of transition parameters - each transition to the silent state is combined with each transition from the silent state. By eliminating such dependencies, we ensure that we can parallelise over each column in the dynamic programming table.

Given a model  $M$  with a set of transitions  $t$  and states  $s$ 

```
for each silent state s_x do
  for each input transition t_i do
    for each output transition t_k do
       t_n \leftarrow t_i t_kAdd t_n to t
    end for
  end for
  Delete s_x and all transitions to/from s_xend for
```
Fig. 1: Algorithm for silent state elimination

Elimination comes at a cost - for each silent state with  $n$  input transitions and  $m$  output transitions, we will now have nm transitions. This is obvious when we consider that the reason for introducing silent states was a reduction in transitions. It may, therefore, be best to balance the elimination of silent states with the number of transitions as required to optimise any parallel HMM algorithm.

## 2.4 General Purpose Graphics Cards

The HMM algorithms are often time-consuming to perform for the typical applications in Bioinformatics, such as gene finding or profile evaluation, where the size of the input set numbers in the hundreds of thousands to millions and can take minutes or hours to perform. It is therefore vital that we use the existing hardware as effectively as possible. One advantage of developing a compiler, or a code-generator, is the ability to target complex architectures with efficient implementations that would be tricky and time-consuming to develop by hand. A relevant recent development in desktop computing hardware is the opening up of graphics hardware to alternative applications - so called general purpose graphics cards (GPGPU's). They are based around a massively parallel architecture; ideal for large scale scientific computing of this sort, and an excellent candidate architecture for improving performance in HMM applications.

GPGPU architectures are constructed from a collection of multiprocessors, often called streaming multiprocessors (SMP), which bear many of the hallmarks of vector processors. Each multiprocessor is, in one sense, much like a CPU chip, with a number of cores that can work in tandem. However, it differs both in the number of cores typically 8 or more - and in the method of co-operation. Where a CPU chip will schedule so-called "heavy-weight" threads to each core, with each thread executing in a completely independent way, a streaming multiprocessor will execute all threads synchronously. Such a system is a natural extension to the SIMD (Single Instruction, Multiple Data) paradigm, and so is often described as a *SIMT* (Single Instruction, Multiple Thread) architecture.

GPGPU code is defined by a kernel. This kernel provides an imperative program description for the device code. This code is executed on each active thread in step. The code for each thread differs only in the parameters passed to it - such as a unique thread id. These allow loading of different data, through indirect addressing, despite each thread executing the same instructions.

Whilst it is true to say that all active threads on SMP must co-operate, it does not mean they must all follow the same execution path. Where active threads take a different execution path, they are said to have diverged. A common strategy for fixing such divergence is to divide the active threads when we reach such a branching point, and execute one group followed by the other, until both groups have converged. However, this may result in an under-used SMP, where some cores remain fallow for much of the time.

The actual hardware implementations introduce more complexity. An SMP may have more threads allocated to it than it has cores. As such, it may need to schedule threads to cores as and when they are required. As a result, they are designed with "light-weight" threads, which provide minimum overhead, including low cost of context switching between threads. This is achieved by storing the data for all threads assigned to a SMP at once - each core provides a program counter and a minimal amount of state, including the id of thread. To switch threads, we simply replace the program counter and the state data. Register contents remain in place for the lifetime of the thread on the device.

### 2.4.1 CUDA

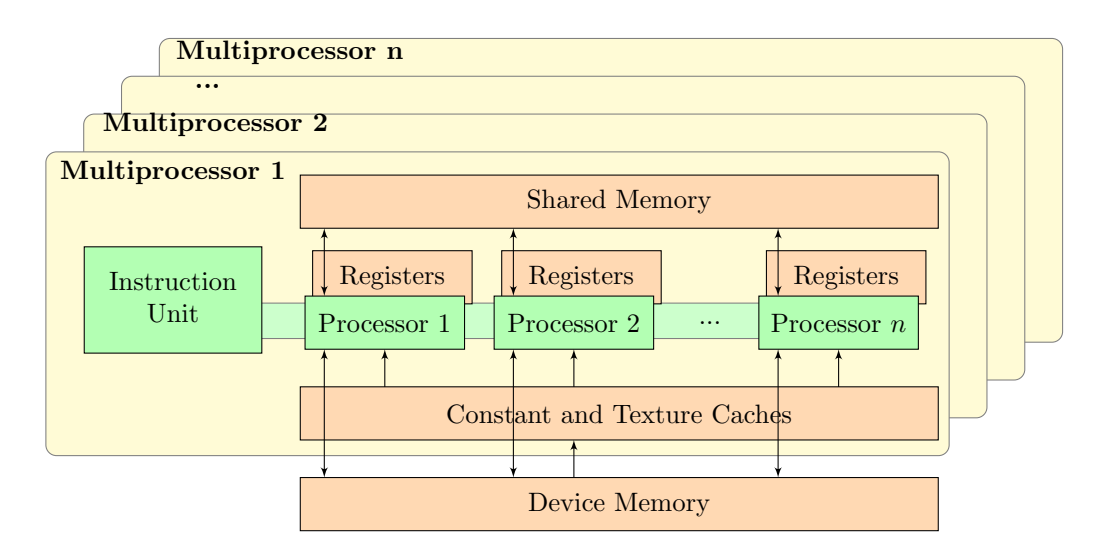

Fig. 2: The architecture of a typical CUDA GPU.

CUDA [9] is one such implementation of a GPGPU framework, designed by graphics card manufacturer NVIDIA. Whilst the specifications vary between different cards, a top-spec device will include up to 512 individual cores, spread over 16 SMPs.

NVIDIA introduce the concept of a block as a collective group of threads. Such threads may work co-operatively, and are scheduled to the GPU in smaller groups known as warps. Whilst warps may be consider to be a constant factor from the true execution width of the device, the block may be considered as the grouping of threads that may semantically co-operate.

Whilst warps are how threads are scheduled to the device, the execution of the warp depends on the device itself. A CUDA SMP has between 8 and 32 cores, whereas a warp is 32 threads. When a warp is executed, we divide the 32 thread into half or quarter warps. Each smaller group is then executed in parallel on the device - one thread per core - until the whole warp has been processed.

Such a system ensures that all threads within a warp remain in step. However, since each warp may execute at its own pace (or that of the scheduler), threads within the same block, but in different warps, may be executing different pieces of code altogether. NVIDIA provide a \_\_syncthreads() function to ensure all warps reach a given place in the kernel before continuing.

A SMP provides a large number of registers to all cores - registers are not linked to a given core. The SMP also provides an on-die area of fast memory, known as shared memory. This shared memory is accessible from all cores and can be used for co-operative working within a block. Each block may allocate an area of shared memory, and both read and write to all locations within that area of memory. The memory itself is similar to a L1 cache on a typical CPU, in that it is close to the processor. In fact, on later devices (those of compute capability 2.0 or above) a section may be used as a cache from the main memory of the device.

Global Memory is the global-in-scope memory location to which both the host and device can read and write. It consists of the large part of the device memory advertised for the device - typically in the range of 128Mb or 256Mb for low-end cards, up to 4Gb for specialist workstation cards. Only the host may allocate global memory no dynamic memory allocation is allowed on the device itself. Data may be copied from host-to-device or device-tohost by the host only. However, the device may access the data using a pointer passed as a parameter to the kernel function. Read/write speeds are in the range of 100GB/s, however they also come at the cost of a high latency

- anywhere between 400 and 800 clock cycles. This memory latency is a conscious design decision - a trade-off that is often mitigated by providing enough work per SMP so that the scheduler may still make full use of SMP whilst the memory fetch is occurring. Appropriate algorithms for this type of parallelisation exhibit a high ratio of arithmetic operations to memory fetch operations.

Since the origins of the multiprocessor in the GPU are in implementing fast hardware pixel shaders, the SMP does not contain a call stack. We must therefore do away with many of the comforts of programming on a standard architecture - in particular, all functions are implemented by inlining the definitions in the appropriate places. A corollary of this approach is that recursive functions cannot be defined directly within CUDA. This condition is not as onerous as it first appears - in practice, many recursive algorithms will achieve higher performance when re-written to take advantage of the massive parallelism.

### 2.5 Prior Work

As a basis for the system, we use the code produced by  $HMMoC [8]$ , a tool for generating optimised  $C++$  code for evaluating HMM algorithms, written by Gerton Lunter. This report is considered as the first step to rewriting HMMoC to utilise the power of desktop GPGPU's. HMMoC is based upon a HMM file exchange format that uses XML; the format allows a description of a HMM, and describes which algorithms to generate. It features a generic macro system and the ability to include arbitrary C. It generates an optimised set of C classes that can be included by the user in there own projects, providing an efficient HMM implementation.

Other prior work in the area includes BioJava [5], a Java library for Bioinformatics that includes facilities for creating and executing Hidden Markov Models. Tools for specific HMM problem domains have also been developed. So called profile HMM's are one of the main uses within bioinformatics. One of the most popular tools in this area is HMMER [3].

There are a number of notable elements of prior work to port such HMM applications to GPU architectures. ClawHMMER [6] was an early attempt to port HMMER to streaming architectures uses the now defunct BrookGPU [1] programming language. More recent attempts have include GPU-HMMER [11], which instead uses the more modern NVIDIA CUDA Framework. CuHMM [7] is an implementation of the three HMM algorithms for GPUs, again using CUDA. It uses a very simple file interchange format, and does not provide native support for HMM's with silent states - although the latter restriction can be mitigated through silent state elimination.

## 3 Language Design

A primary aim of the software tool is to provide the benefits of GPGPU's to a wider audience. As a result, the design of the language is vital part of the problem: it must be concise, simple and easy to understand, and prove itself to be flexible enough to support new formulations as and when they appear. No such general language has been attempted before, to the best knowledge of the author.

A primary design decision was to assume that the user will not, in any reasonable course of action, be required to modify the generated code, as in HMMoC. Taking such an approach when faced with generating code for a GPGPU would reduce the potential audience to such a small group. Instead we take the view that a *high-level specification* language is the tool of choice, allowing a wide-variety of users, with a wide-variety of technical expertise, to access the full power of the GPGPU.

In the following sections we will describe the language through a series of examples, gradually exploring different areas of the domain.

## 3.1 Occasionally Dishonest Casino

We will first examine a commonly used example - that of the *Occasionally Dishonest Casino*. The idea here is that we have a casino that will usually use a regular die, but occasionally they may switch to using a *loaded die* for a few turns in order to gain an advantage. A loaded die is one that has been fixed to land on one more faces with a higher probability than normal. A HMM is an ideal model for this sort of system - we have an output sequence

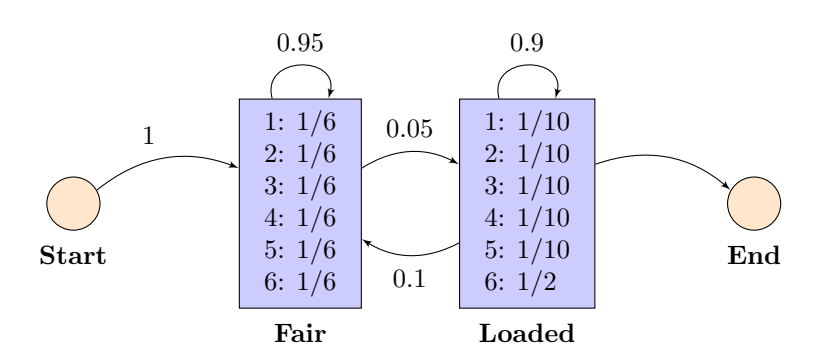

Fig. 3: The Hidden Markov Model representing the Occasionally Dishonest Casino

that is generated by a hidden state - in this case, which die has been chosen. We thus provide two states, one fair and one loaded. Each state has a set of emission probabilities - the fair is even and the loaded die shows a skew to certain output characters. Figure 3 is the diagram of the model.

```
hmm casino {
    alphabet [1, 2, 3, 4, 5, 6];
    startstate start;
    state fair emits fairemission;
    state loaded emits loadedemission;
    endstate end;
    emission fairemission = [1/6, 1/6, 1/6, 1/6, 1/6, 1/6];
    emission loadedemission = [0.1, 0.1, 0.1, 0.1, 0.1, 0.5];
    start \rightarrow fair 1;
    fair \rightarrow fair 0.95;
    fair \rightarrow loaded 0.05;
    loaded -> loaded 0.97999;
    loaded \rightarrow fair 0.02;
    loaded -> end 0.00001;
    fair -> end 0.00001;
}
```
Fig. 4: The HMMingbird code for the casino example.

Figure 4 provides a code example for the definition of a casino HMM. We begin with a definition of the hmm element. We can name our HMM, both as an aid to documentation and for identification purposes. In this case, we have given it the name casino. Legitimate names may only start with letters, and contain letters or numbers. Any further description of this model takes place in the form of a series of declarations within the curly brackets {} of the hmm element. The declarations take place in no particular order. A single program may contain many such hmm definitions.

The first important declaration is that of the alphabet. This defines the set of valid output characters, separated by commas, and delimited by squares brackets []. Each element is limited to a single ASCII character in the current version.

We define the set of states using the *state* element. We can, and must, specify a single start and end state, using the appropriate startstate and endstate keywords. We provide every state with a unique name, that can then be used to define transitions between states. Each state element may define an emisson value using the emits keyword, that refers to a separate declaration describing the probability distribution over the alphabet. States may also remain *silent* by omitting the emits keyword. In this case, we define two regular states - *fair* and *loaded* with appropriate emission values - *fairemission* and *loadedemission*.

The emission values are simply defined by a list of values corresponding to the order of the alphabet. Each value is the probability of emission of the character at that position in the alphabet definition. In the fairemission declaration, all outputs are equally likely, and so are set at  $1/6$ . In the *loadedemission* declaration, the  $6$  has a higher probability, and so the 6th element is set higher. It is desirable for a set of emissions to create a distribution - in other words, they should sum to 1, as they do for both these cases. However, we do not enforce this restriction for there may be some cases where a distribution may not be desirable.

Next we describe the structure of the graph by defining the transitions from state to state, with each including an

associated probability that determines how likely the transition is. Just like the emission declaration, it is usually the case that we want to define a distribution over the transitions from a particular state. If all nodes provide a distribution over both the emissions and outward transitions, then we have a distribution over the model. This allows fair comparison between probabilities determined for different sequences. However, as with the emissions, we do not enforce this rule, allowing a wide range of models to make practical use of the GPGPU.

To produce a completed program we still need to provide a main definition that describes which algorithms should be run, and on which HMM definitions. We do this with the main keyword. Like the hmm keyword, further declarations appear within the curly brackets.

```
main() {
       cas = new casino()dptable = forward(cas);print dptable.score;
}
```
The basic declaration here is an assignment; the right hand part must be an expression, the left a new identifier. The first statement defines an instance of the casino hmm we described above. This syntax will, in future, be extended to allow parameterisation of the model.

The next step is to perform the algorithm itself. This takes place as a call expression, which uses the name of the algorithm to run, and passes the HMM as a parameter. In this case, we run the viterbi algorithm with the HMM cas. We currently support the viterbi, forward and backward algorithms. The parameter to the call is simply an expression, so we may declare the casino inline like so:

#### viterbi(new casino());

The result of such a call is returned as the value of that expression. In this case, we have used the variable dptable. This allows access to the entirety of the dynamic programming table.

Once we have run the algorithm, we need some way to return the results to the user. The print statement acts as this mechanism, providing a limited system for returning the values in the dynamic programming table. Each algorithm returns a dynamic programming table with appropriate attributes that we may access. In this case, the only attribute of the forward algorithm is the score. We can refer to the attribute using a dot notation, as in dptable.score.

#### 3.2 Profile Hidden Markov Model

A profile hidden markov model is a type of HMM that describes a a family of DNA or protein sequences otherwise known as a profile [2]. It models the likelihood of a given sequence corresponding to the family described by the profile, by performing an alignment. An alignment describes the modifications required to change one sequence to another, which may include inserting characters, deleting characters or matching characters.

This system can be described by a HMM of a certain form. We provide a set of states that represent a single position in the model, and we can repeat these states any number of times to represent the likelihood of certain symbols appearing at that position in the sequence. For each position in the model, we may match or delete that position. Before and after each position, we may introduce characters using the insertion state. Typically, the model is "trained" using a parameter estimation technique such a Baum-Welch, setting each transition and emission parameter as appropriate.

HMMER is a popular tool for creating and using profile HMM's. It uses a custom file format to describe a parameterised model. We have created a small script that converts the file format to our domain specific language. We will examine some excerpts here.

As before we declare our model with an appropriate name - we simply use profile here.

#### hmm profile {

Since we are using protein sequences, this example has the alphabet set to the sequence of valid protein characters.

alphabet [A,C,D,E,F,G,H,I,K,L,M,N,P,Q,R,S,T,V,W,Y];

As in the casino example, we declare a start and end state. We can also see declarations for each position - with each position containing a insert, delete and match state. Note that the deletion state does not declare the emits keyword, indicating it is a silent state. It effectively allows the matching process to skip a position.

```
state D001;
state I001 emits emit_I001;
state M001 emits emit_M001;
```
We follow that up with the declaration of the emission values for each insert and match state. Although in this case each state has an individual emission value, in other cases we may share emission values between states.

```
emission emit_I001 = [0.0681164870327,0.0120080678422,..values ommitted..,0.0269260766547];
emission emit_M001 = [0.0632421444966,0.00530669776362,..values omitted..,0139270170603];
```
We then describe the set of transitions. We show the transitions for the position 1, but each subsequent position has a similar set of transitions.

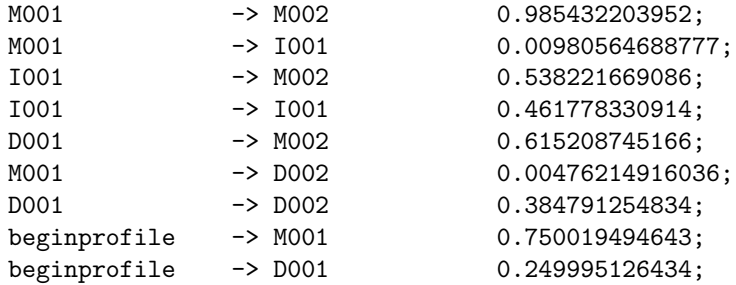

One feature used by the profile HMM that has not been previously mentioned is the ability for transitions to include emission values (Section 2.3.2). We allow this in addition to emissions on states, as there are cases where the most compact representation will be one notation or the other. They are computationally identical; simply a notational device. In this case, we emit a character as we transition, and not when arriving at the destination state. We do not allow both a transition and the destination to emit a character - only one or the other or neither may emit, as enforced by the compiler. We can then ensure that only a single symbol is emitted at each step through the model.

nterminal -> nterminalemitter 0.997150581409 emits emit\_nterminal\_to\_nterminalemitter;

In the main definition, we perform the Viterbi algorithm to produce the score of the most likely path, and print that score using the dot notation as above. However, unlike the casino example, by using the Viterbi algorithm, we have access to another attribute: traceback. This returns the list of states visited on the most likely hidden state path. By omitting to access this attribute we cause it not to be evaluated as part of the Viterbi algorithm, thus increasing efficiency and reducing memory usage.

```
main() {
dptable = viterbi(new profile());
print dptable.score;
}
```
By using the simple dot notation we produce just the result - either the final score or the traceback of the optimum path. But what if we wish to investigate intermediate entries or observe sub-optimal paths? In these cases we can print the entire dynamic programming table by placing an  $\&$  at the end of the attribute name like so dptable.score&. This prints all intermediate results as well as the final score. Note that due to optimisations within the GPU code, we do not normally store the entirety of the table. Doing so will reduce the number of sequences that can be processed at any one time, due to the increase in memory requirements.

#### 3.3 Limitations

The definition language described here is somewhat immature at present. We make the following limiting assumptions :

- Only a single tape is to be used multiple tapes are an expected extension. Each tape would contain an alphabet, and emissions would be linked to particular alphabets;
- Single characters for emission values in some cases we may require multi-character values;
- Only simple numbers and fractions are allowed in transition and emission probabilities;

#### 4 Dynamic Programming algorithms for parallel computation

The algorithms described in Section 2.2 can all either be implemented with, or make use of, *dynamic programming*, a form of optimised computation where we store and reuse intermediate results in order to avoid expensive recomputation. This is possible because the problems exhibit the two key properties required - optimal substructures and *overlapping sub-problems*. Computing the probability for a given state relies on computing the value for a set of previous states with a shortened input - with the result being optimal if all the sub problems are optimal. In addition, the value for the previous states may be reused for other computations at this position in the input.

There are a number of ways we may implement such a system. One popular method is *memoization*, where the result of each function call is stored against the parameters for that call. Further calls with the same parameters make use of the same result. Whilst this approach can be fruitful within a single thread, it is both difficult to implement and potentially sub-optimal in a multi-threaded system. In particular, any system that took this approach would need to ensure that threads had the requisite cross communication and appropriate locking to ensure duplicate computations of a function call did not take place. This is a particularly difficult task within the GPU environment, since it neither provides locking facilities nor does it perform optimally when used in this way. It once again highlights the difference between multi-threading algorithms for CPUs compared to GPUs.

Fortunately, we have another way of implementing a dynamic programming algorithm that is much more suited to GPUs. A lookup table is a common way of mapping the parameters of a dynamic programming algorithm to the result of the argument. For most algorithms, the results of all cells in this table will be required at one stage or another and so we may instead compute the values for this entire table before attempting to compute the final result, so longs as we ensure any pre-requisites for a given cell are evaluated before the cell itself.

Figure 4 gives a small portion of a dynamic programming table for the casino example described in Section 3.1.

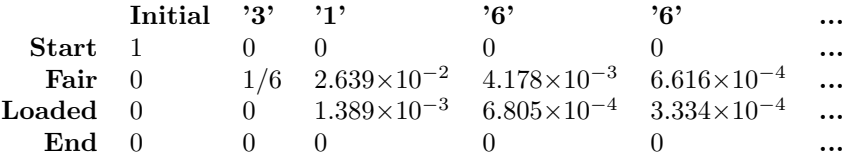

Fig. 5: An example of a dynamic programming table for the viterbi trace in the casino example

In a traditional, serial, implementation we would compute each value in this table in turn, ensuring all dependencies were met before computing a cell. In a parallel implementation, we have a number of options:

- Sequence-per-thread We may keep with the same serial algorithm, but compute many such tables at once, relying on a large input set to keep the device busy. In this case we would allocate a single thread to each sequence.
- Sequence-per-block Alternatively, we can use a number of co-operative threads to compute the values in a single table. Co-operation between threads is required so as to ensure prior dependencies are met before computation of the current cell can continue.
- Sequence-over-MP Finally, we may use a number of co-operative multiprocessors. Such co-operation is currently difficult to achieve on NVIDIA GPUs. In addition, larger models are required to fully utilise many different multiprocessors.

Option 1 is suitable for a large number of runs over smaller models. However, if there are a small number of sequences relative to the number of cores, it is hard to fully utilise the device under this system. In addition, it cannot necessarily make best use of the caching and localised memory features of the GPU, since each thread is working independently.

Option 2 is suitable where we can find some way to sensibly divide the work between the different threads on the GPU. This will rely on a way of identifying dependencies between states to ensure we can parallelise across the states.

Option 3 is trickier on the current hardware. The easiest way to implement cross block communication on current generation GPUs is to run a separate kernel for each independent set of events.

For our initial approach we will use Option 2, which provides most opportunity for utilising the caching aspects of the multiprocessor without requiring expensive to-ing and fro-ing from the CPU to the GPU.

#### 4.1 Silent State Elimination

One key problem for parallelisation is the dependencies between states. If we imagine the dynamic programming table for these algorithms, with the each row marking a state, and each column a position in the output sequence, we can see that the value at a given state and column may depend on values in the previous column; marking a transition to the current state from the state in the prior column. We also note that any silent states - those that do not emit any values - may be referred to by other states in the *same* column, since no emission has taken place. In the standard dynamic programming implementation of these algorithms, we would simply ensure all dependencies were met before evaluating a state. However, in a massively parallel system this is neither practical or desirable.

The solution is to eliminate the silent states, as described in 2.3.3. As it stands, we simply eliminate all silent states. However, the cost may be mitigated by selectively eliminating silent states. In particular, long paths of silent states are inefficient in terms of distributing work on a parallel machine, since the length is a lower bound on the number of iterations required, and so we may choose to eliminate silent states so as to reduce such paths. The same algorithm can be modified to perform such a task, since we remove silent states iteratively.

#### 4.2 Dynamic Programming: Implementation

It is relatively simple to implement the first approach - thread-per-sequence - as described in Section 4, by taking a straight-forward serial implementation to run on each individual thread. Nevertheless, by using the elimination of silent states we can expose an extra dimension of parallelism along the states that will allow a block-per-sequence approach, which should facilitate an improved use of the device.

Our first implementation of the block-per-sequence algorithm provides a thread for each state in the model. We thus compute each column in parallel, synchronising after each one. Far more complicated distributions of work are possible - for example, distributions by transition to different threads - however, for simplicity we will ignore these extensions for our initial implementation.

#### 4.2.1 A Shared Template Approach

The primary focus for our investigations is the ability of graphics cards to provide a useful speed up for Hidden Markov Model applications. For the majority of applications the fundamental role which requires acceleration is that of applying the models to a set of given inputs, rather than training the model parameters to begin with. The reasons for this are twofold - we usually train the model once and once only, and against a smaller set of inputs than those that we wish to run it over for the actual application. As such, we will focus for the remaining section of the paper on the three estimation algorithms: forward, backward and viterbi. We also note that the forward and backward algorithms play an important role in the baum-welch parameter estimation algorithm, and so the implementation of the former is a pre-requisite for implementing the latter.

At this stage we can make a useful observation about the nature of the three algorithms - that they all have a similar structure, and differ only on minor points. This is unsurprising, since each can be, and usually are, implemented using the dynamic programming lookup approach described in Section 4. The forward and viterbi algorithms are evidently similar - they traverse the model in an identical way, accessing the same cells at the same time. The differences lie in how the results from prior cells are combined - with the viterbi algorithm using a max operation, whilst the forward algorithm sums over the prior cells.

On the other hand, the forward and backward algorithms differ only in the way they traverse the model, not the way they combine the results. One way of handling the differences in traversal is to provide a modified version of the model which describes a backward traversal. Such a model is simple to produce within the compiler as a form of pre-processor. In this case, we can simply use an identical code base to implement the backward algorithm. One caveat to this approach is the potential cost of duplicating of state and transition data on the device if we require both the forward and backward algorithms. This cost may be mitigated by combining some invariant aspects of the model, such as state and emission data, and providing a new version of the transition data.

Using these observations, we can develop a template structure for the three algorithms, that may be parameterised to support any of them. Figure 6 gives a pseudocode description of the standard template. A by product of this design decision is the ability to generate other algorithms with a similar pattern.

```
{s represents the dynamic programming table, indexed by state and position in sequence}
s = ||for character c in sequence at position i do
  parallel for state in states do
     s_{state,i} = 0for each input transition t_i with emission probability e_i do
       s_{state,i} = s_{state,i} op t_j e_{j,c} s_{startstate_{t_j},i-1}end for
  end for
end for
```
Fig. 6: The basic shared template

### 5 Optimising Techniques

The basic template provides a suitable base from which we can start to apply specific optimisations.

### 5.1 Host to device transfers

A primary issue for CUDA applications is optimising the computational intensity; that is, the ratio of IO to computations. On the authors hardware, memory bandwidth from host to device is pegged at 1600MB/s, whereas device memory access occur at around 100GB/s, and operational speeds reach 900GFLOP/s for the GT200 architecture. As a result, both memory allocation and host to device memory copy functions are comparatively expensive, particularly in terms of setup costs. To reduce such costs we take a brute force approach to memory transfer. We first load the entire sequence file into main memory, then prepare some meta-data about each sequence. The final step is then to copy both arrays en-masse to the host memory.

Another option is to use page-locked memory allocation, where the host data is never swapped out of main memory. This technique is quoted as providing twice the host to device memory bandwidth. However, page-locked memory is a limited resource, and over excessive use may cause slow-down.

#### 5.2 Precision versus speed

A typical problem for applications of this sort is accuracy. The probabilities rapidly become vanishingly small, often under-flowing the standard floating point data-types, even those of double width. One common approach is to convert all operations to logspace by computing the log of all the input values, and converting each operation (max, plus etc.) to the logspace equivalent. We can then represent the values in each cell as either float values, or double values for slightly increased precision.

One important aspect of this debate is the structure of the current hardware - with a 8:1 ratio for single precision to double precision instruction throughput, single precision operations can be significantly faster for some applications. Practical implementations displayed inconsequential differences, in the order of 10%-30%, suggesting that memory latency for each operation was an overriding issue.

### 5.3 Memory locations

The CUDA architecture provides a number of disjoint memory locations with different functions and features. For transition and emission values, which are fixed for all sequences, we make use of the constant memory - a small area of cached memory that provides fast-as-register access with a one memory fetch cost on a cache miss.

Another fast access location is the *shared memory*. These are similar in form to a L1 cache in a traditional CPU, however the allocation is completely user controlled. Each multiprocessor includes one such location, and as such, it is shared between the blocks allocated to that multiprocessor. Each block has a segment of the shared memory, which each thread in that block can access. Ideally, we would like to store the dynamic programming tables in this fast-access memory. However, under the current CUDA architecture the space allocated for each multiprocessor is 16384Kb. Such space confinements force a low occupancy value for each multiprocessor, resulting in very little speed up from this particular optimisation.

## 5.4 Phased Evaluation

By providing a thread-per-state, we are beholden to the model to determine our block size, since all states share a block. Since the block-size partly determines the occupancy of a SMP (number of threads per SMP), we may have an unbalanced set of parameters. Additionally, we are constrained in the size of our models by the maximum number of threads per block - typically 512.

To remove these unnecessary limitations, we must de-couple the number of threads from the number of states. The most obvious way to do this is to share a single thread between multiple states, running through the states in phases. In addition to allowing the block size to become independent of the number of states, this approach has other benefits. By synchronising the phases across the threads, we can support some form of dependency on the device - by ensuring that any dependents of a cell are in a prior phase.

### 5.5 Block size heuristics

One important measure of the effective use of a multiprocessor is the occupancy value - the number of warps per multiprocessor. Recall that threads are scheduled in warps, 32 threads per warp, so this effectively describes the number of threads that are *active* on an SMP at once. Active, in this case, is a statement of resource usage e.g registers and is does not imply the thread is actually running. A high occupancy plays an important role in supporting the scheduler to hide the high latency of global memory, by providing many warps to schedule whilst memory access is in progress.

There are three factors which limit the occupancy of a multiprocessor:

- The number of registers per thread. Each multiprocessor has a limited number of registers, and thus limits the number of threads that can be placed.
- The amount of shared memory per block. Recall that shared memory is allocated on a per block basis, not per thread. Again, each multiprocessor has a limited amount of shared memory.
- The number of threads per block. Threads can only be placed on a multiprocessor in entire blocks.

Registers per thread and shared memory per block are both dependent on the kernel implementation alone. The threads per block is set by a parameter, and is therefore customisable dependent upon the other factors.

It is important to note that achieving a high occupancy is not the be-all-and-end-all of GPGPU optimisation there may be trade-offs when modifying the above factors. For example, we may be able to increase the occupancy by moving some values from registers to local memory, at the cost of increasing the number of device memory calls required, which may in fact increase the time taken for the kernel.

Bearing these facts in mind, we can provide a heuristic for determining a suitable block size. NVIDIA provide a CUDA Occupancy Calculator, which we can use as the basis for computing the values. The calculations used are described in the CUDA Programming Guide, Chap4: Hardware Impl, pg79.

We take a straight forward approach to implementing the block size heuristics. We try a sequence of likely block sizes, recording the occupancy for each one. For our candidate block sizes we take multiples of 16 from 16 to 512 plus the number of states. For devices of compute capability 2.0 we check in multiples of 32 - for devices lower than that warps are executed in half-warps of 16 threads at a time, later devices execute a fall warp at once.

## 5.6 Unused Attributes

Unused attributes may be both wasteful of space and time. For example, if we do not require the traceback of the result of the viterbi algorithm, we should not allocate an array in memory for it, nor should we evaluate the attribute on the device.

We can determine which attributes are used for a given call by providing a program analysis that associates each use of an attribute with the dynamic programming table. We use that information when generating the CUDA code to remove unused attributes at compile time.

## 5.7 Sliding Window Dynamic Programming Tables

As described in Section 4, we implement the dynamic programming algorithms as a series of lookup tables - with the states on one axis and the position in the sequence along the top axis. A cell in this table represents the probability at a given state and position in the table. However, we may not always require these intermediate results beyond their use for computing other values in the table. This is the case when we have identified partially used attributes - those where we only require the final value.

In these cases we can economise the table by noting that each of the given algorithms computes the value of a given cell with reference only to cells in the previous or current columns - since we can have emitted at most one character at this state. As such, if we do not require the intermediate results, we can implement a sliding window across the table, storing only the current column and the previous column. At the end of each step we re-designate the current column as the previous column, and use the previous column as the new current column, overwriting any previously stored values as we go - cheaply performed using simple pointer manipulation. This mechanism ensures we store only those values strictly required by the algorithm, thus avoiding excessive memory wastage.

If we consider that each sequence to be evaluated normally requires a  $O(mn)$  size table, where m is the number of states and n the length of the sequence, and a sliding window scheme reduces that to an  $O(m)$  we can immediately see the benefits. Allocating the entire dynamic programming table was therefore a significant area of memory inefficiency, and resulted in an arbitrary limitation on the number of sequences that could be processed in one run on the device.

This approach not only has memory allocation benefits, but can also provide improved memory performance by use of fast-access shared memory. Under the current CUDA architecture the space allocated for each multiprocessor is just 16384Kb. Such space confinements would allow very few blocks to share a single device, creating a low occupancy value for each multiprocessor when attempting to store the entire table, reducing the effectiveness under the normal table allocation scheme. However, under a sliding window, with the significantly reduced memory requirements, occupancy is not impacted by placing the window in shared memory. The system as implemented allows models with up to 512 states before the occupancy may be reduced, and even up to 768 may be safely accommodated before occupancy is reduced below the 25% level recommended by NVIDIA.

Whilst this is successful in reducing the memory usage, it does mean that we are unable to recreate the backtracking trace through the table. This can be rectified by allocating a separate table to store the backtracking data for each cell - a table that is of a smaller size than the full table since each cell only needs to store the position of the previous cell, and not a complete floating point number. In most cases, the number of states - the number of possible prior positions - requires fewer bits than a full 32 bit float. For the forward and backward algorithms no backtracking is required, and so there is no need for this extra storage.

## 5.8 Custom kernels for each program call

For each algorithm call in the program, we generate a different kernel call using customised kernel code. Doing so allows allows the removal of a number of unnecessary runtime checks.

- We generate different code depending on the specified block size. If the block size that has been determined (see Section 5.5) is smaller than the number of states, each thread needs to iterate over the assigned states. This code is only generated in that case.
- For each call we determine which attributes are required and in what form and only generate the code to store the attributes accessed (see Section 5.6). Since we determine whether we require simply the end result or the entirety of the table, we can generate code that stores the intermediate results or accumulates the attribute without storing it (see Section 5.7).

## 5.9 Sorting Input

One observation we make is that a pre-sorted input sequence will have a more optimal execution pattern. This is an optimisation that was also noted in GPU-HMMER [11].

## 6 Comparisons

### 6.1 The Occasionally Dishonest Casino

We describe the casino model in Section 3.1. It has been chosen as a simple example of a Hidden Markov Model.

|       | No. of Seq.   HMMingbird $HMMoC1.3$ |        | Speed Up |
|-------|-------------------------------------|--------|----------|
| 2500  | 0.126                               | 2.611  | 20.72    |
| 5000  | 0.149                               | 5.526  | 37.09    |
| 7500  | 0.206                               | 8.406  | 40.81    |
| 10000 | 0.222                               | 11.028 | 49.68    |

Fig. 7: HMMingbird versus HMMoC1.3 on the Occasionally Dishonest Casino

As a simple test for speed versus HMMoC we use a set of pre-generated sequences of various lengths.

#### 6.2 Profile Hidden Markov Model

The structure of a profile hidden markov model is described in Section 3.2.

A profile HMM is one of the most widely used applications for HMM within bioinformatics. HMMER is a tool that can create profile HMM's and use them to search vast databases of sequences. It has been in development for over fifteen years, and is highly optimised. In particular, it uses forms of corner cutting to remove swathes of computations. Various attempts have been made to port HMMER to use GPU's. The most widely known example is GPU-HMMER [11], which provides a CUDA based mechanism for searching databases.

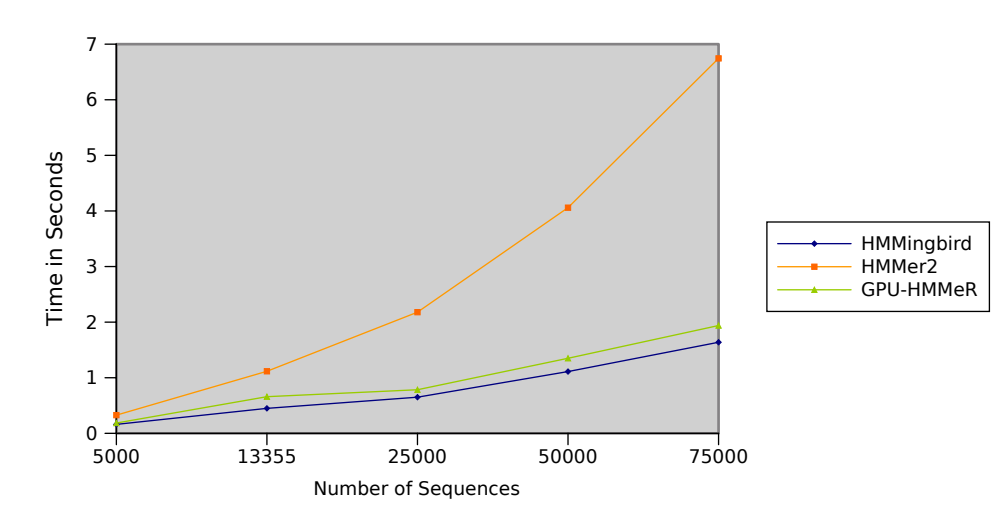

Fig. 8: Chart for a 10 state profile recognising the Thymidine kinase (TK) family, using the viterbi algorithm to determine the best scoring path.

Our results show a significant (x2-x4) increase over HMMER, in line with the performance gains shown by GPU-HMMER. It is particularly worth noting that GPU-HMMER is a hand-coded and optimised application for a specific subset of HMM's, yet HMMingbird outperforms it by between 15%-45% in these tests. Examining the two programs under a profiler suggests that GPU-HMMER has a faster kernel, however this is offset by an inefficient data transfer process. Another note of caution is that GPU-HMMER does some post-processing, which may also account for some of the difference.

| No. of Seq. |          | HMMoC1.3 HMMingbird | Speed Up |
|-------------|----------|---------------------|----------|
| 5000        | 4.809s   | 0.161s              | x29.87   |
| 13355       | 25.68s   | 0.449s              | x57.19   |
| 25000       | 49.548s  | 0.65s               | x76.23   |
| 50000       | 90.8s    | 1.111s              | x81.73   |
| 75000       | 168.376s | 1.638s              | x102.79  |

Fig. 9: Speed up versus HMMoC

We also see significant performance gains when compared to HMMoC, with greater gains as we evaluate larger and larger sequence databases.

## 7 Conclusions

Our tool significantly improves on prior work in two important areas:

- By providing a concise language for describing Hidden Markov Models. It is significantly shorter and clearer than the equivalent descriptions for general purpose tools such as HMMoC.
- Demonstrates clear increases over CPU only methods on computation, and performance on-par with other GPU tools, with a wider range of input models.

Previous attempts to describe Hidden Markov Models have been focused on producing a file interchange format for models, and as such they have been focused on formats that have readily available means for parsing, such as XML or S-Expressions. Whilst these techniques reduce the difficulty of building the tool, they do not make it easy for the user, nor do they provide an elegant way of specifying the models.

By taking a different approach that focuses on the Hidden Markov Models as programs not data, we can bring to bear a whole range of tools and techniques to aid in both the implementation and the design of a domain specific language. Doing so changes the expectations we have for the language - the tool is no longer a code generator but a fully-fledged compiler. We can approach the problem with a clean and clear syntax - removing any loopholes such as the inclusion of arbitrary C code. This allows us to focus on generating the best possible GPU code, without worrying about user changes - sacrificing some flexibility for usability. This is a particularly important consideration when trying to tempt a broad spectrum of users to the tool.

Our performance results prove the effectiveness of dynamic programming algorithms of this ilk on massively parallel architectures. Despite the intrinsic dependencies within the algorithm - it is not trivial to parallelise - we can produce fast code, with plenty of scope for improvement.

### 8 Further Work

Whilst we believe we have excellent performance using the current system for large number of sequences on small to medium size model, we wish to improve our performance on both larger and smaller models. In particular, we would like to implement different models of division of labour for models with sizes at either extremity. For small models, a sequence-per-thread distribution should increase performance by reducing the co-operation required between threads, at the cost of increasing register usage per kernel. For larger models - say tens of thousands of states - we might wish to implement a cross-block system, where each kernel call computes one column in the table using multiple blocks.

A further modification to support large models with a linear structure is to allow some silent states within the model. The current mechanism removes all silent states during compilation. In linear structures this may cause an exponential growth in the number of transitions. By allowing some silent states, we can reduce this growth. The caveat is that we must ensure the kernel computes all silent states before emitting states. This can be fixed by ensuring that the silent states are at the start of the state array, and that their dependents are at the end of the state array. We can then set block size appropriately, so that the blocks with silent states are computed prior to the blocks with dependent states.

Under the block-per-sequence model, we often find divergence due to the varying number of transitions per state. We also find memory bank conflicts and constant cache conflicts when more than one thread a) accesses the same location in shared memory; or b) accesses different locations in the constant cache. Reduction of conflicts can come from ordering the transitions appropriately to reduce such issues. In addition, we can modify our algorithm to separate states from threads, so each thread can support multiple states. This allows a grouping of states in a single thread to smooth out differences in the number of transitions between threads.

Generalising the work described in Section 4, we hope to develop a small functional language that will allow the differences between the three algorithms to be described in terms of the recursions they implement. Furthermore, we hope to widen the scope of such a language to encompass other such dynamic programming algorithms with similar characteristics.

### References

[1] I. Buck, T. Foley, D. Horn, J. Sugerman, K. Fatahalian, M. Houston, and P. Hanrahan. Brook for gpus: stream computing on graphics hardware. ACM Trans. Graph., 23(3):777–786, August 2004.

- [2] R. Durbin, S. R. Eddy, A. Krogh, and G. Mitchison. Biological Sequence Analysis: Probabilistic Models of Proteins and Nucleic Acids. Cambridge University Press, July 1999.
- [3] S. Eddy. HMMer Website, including User Manual. http://hmmer.wustl.edu.
- [4] H. Ito, S. Amari, K. Kobayashi. Identifiability of hidden Markov information sources and their minimum degrees of freedom. IEEE Transactions on Information Theory, 38(2):324–333, March 1992.
- [5] R. C. G. Holland, T. Down, M. Pocock, A. Prlic, D. Huen, K. James, S. Foisy, A. Drager, A. Yates, M. Heuer, and M. J. Schreiber. Biojava: an open-source framework for bioinformatics. Bioinformatics, 24(18):btn397– 2097, August 2008.
- [6] D. R. Horn, M. Houston, and P. Hanrahan. Clawhmmer: A streaming hmmer-search implementatio. In Proceedings of the 2005 ACM/IEEE conference on Supercomputing, SC '05, pages 11–, Washington, DC, USA, 2005. IEEE Computer Society.
- [7] C. Liu. cuHMM: a CUDA Implementation of Hidden Markov Model Training and Classification. http://liuchuan.org/pub/cuHMM.pdf, 2009.
- [8] G. Lunter. HMMoC a compiler for hidden Markov models. Bioinformatics, 23(18):2485–2487, September 2007.
- [9] NVIDIA. NVIDIA CUDA Programming Guide, Version 3.0. February 2010.
- [10] Ulrich Faigle and Alexander Schoenhuth. A simple and efficient solution of the identifiability problem for hidden Markov processes and quantum random walks. 2008.
- [11] J. P. Walters, V. Balu, S. Kompalli, and V. Chaudhary. Evaluating the use of gpus in liver image segmentation and hmmer database searches. In IPDPS '09: Proceedings of the 2009 IEEE International Symposium on Parallel&Distributed Processing, pages 1–12, Washington, DC, USA, 2009. IEEE Computer Society.